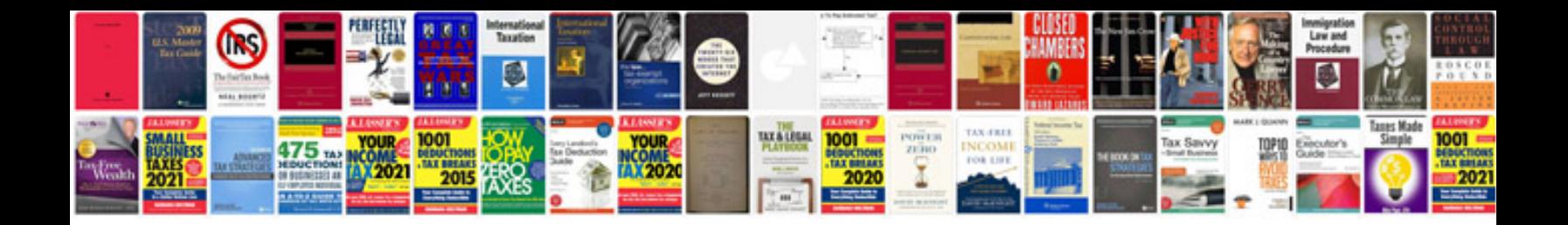

## **Calemeo**

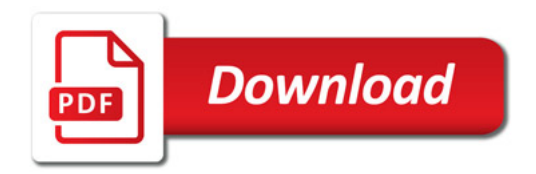

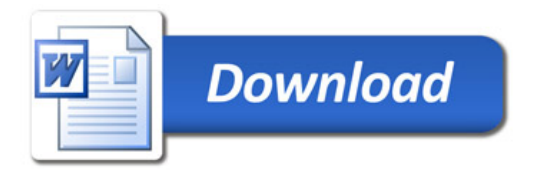